Graphics Device Interface (GDI – interfejs urzdzenia graficznego) jest podsystemem Windows odpowiedzialnym za wyświetlanie grafiki (włącznie z napisami) na ekranie i wydrukach.

Kolory w Windows są pamiętane w 32 bitowych liczbach całkowitych bez znaku (unsigned long) Opisujący je typ danych ma nazwę COLORREF. Wartość tego typu zwraca makro RGB, które pobiera trzy argumenty reprezentujące barwę czerwoną, zieloną i niebieską: COLORREF **RGB**(BYTE byRed, BYTE byGreen, BYTE byBlue); Makrodefinicje: GetRValue, GetGValue, GetBValue pozwalają obliczyć z wartości koloru RGB wartość odpowiednich barw podstawowych (0-255).

Przy omawianiu komunikatów poznaliśmy dwa podstawowe sposoby pobrania uchwytu kontekstu urządzenia.

Gdy program otrzymuje HDC, Windows tworzy kontekst urządzenia przyjmując wartości domyślne dla każdego jego atrybutu. W programie każdą z tych wartości można odczytać lub zmienić.

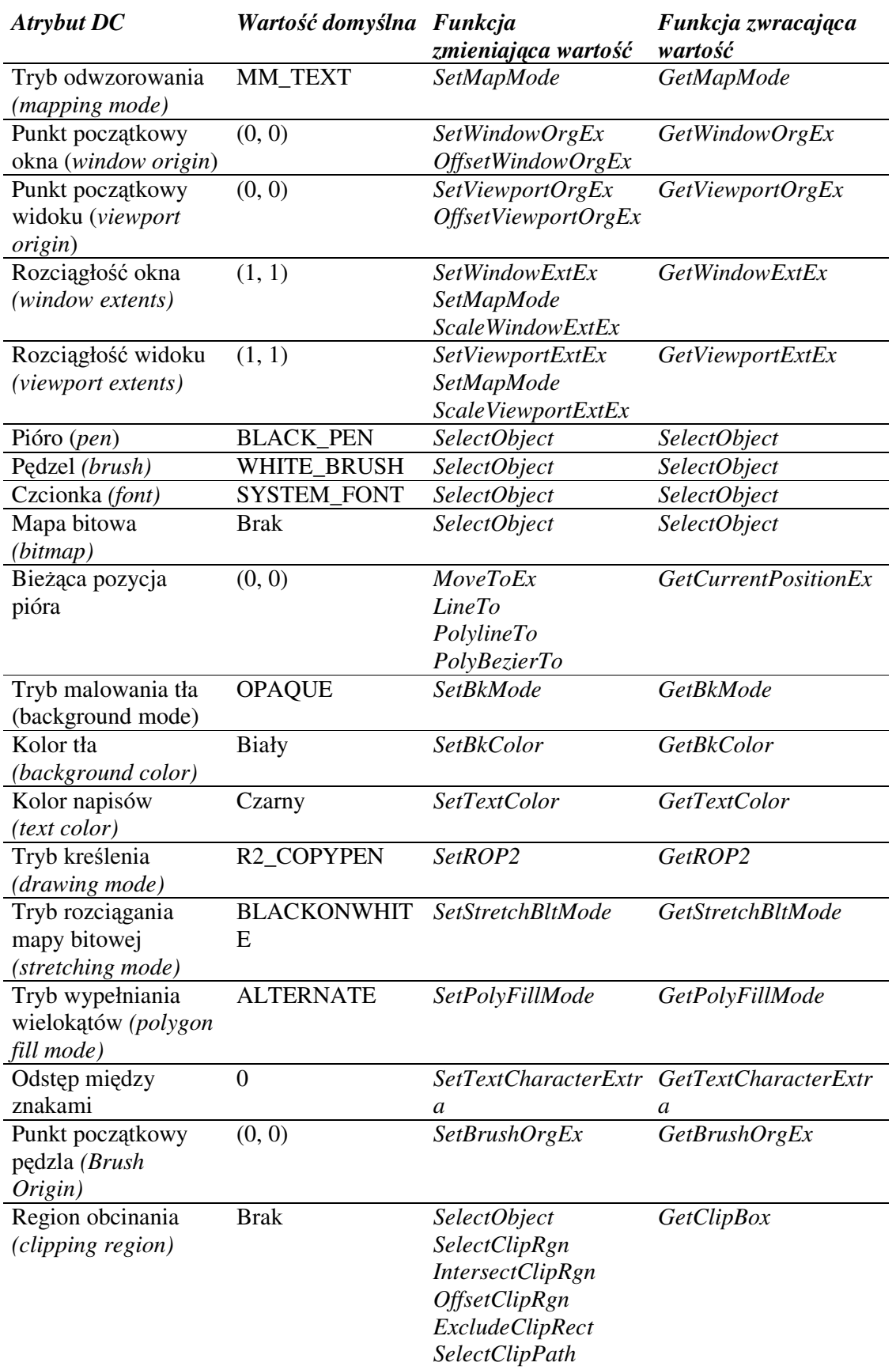

W momencie gdy zwalniamy DC funkcjami EndPaint, ReleaseDC wszelkie zmiany atrybutów DC są tracone. Możemy je zapamiętać określając w stylach klasy:

CS\_OWNDC –każde okno danej klasy będzie miało swój własny DC. Kontekst ten będzie istnieć dopóki nie usuniemy okna, a jego atrybuty pozostaną stałe, dopóki się ich jawnie nie zmieni.

lub:

CS\_CLASSDC – dana klasa ma własny kontekst urządzenia dzielony między wszystkie okna tej klasy.

Czasami pojawia się konieczność zmiany atrybutów na krótka chwile i ponowne przywrócenie poprzednich atrybutów. Dokonamy tego stosując funkcje:

```
int iSaveID = SaveDC(hdc);
```
// zmiana atrybutów i działania na zmienionym DC RestoreDC( $hdc, -1$ );

```
BOOL RestoreDC(HDC hdc, int nSavedDC)
```
nSavedDC – wskazuje na stan DC do odtworzenia. Jeżeli >0 wskazuje na wartość zwróconą przez SaveDC, jeżeli jest to wartość ujemna wskazuje który zapisany DC ma odtworzyć np. –1 spowoduje odtworzenie ostatnio zapisanego DC.

W trakcie rysowania przyda się funkcja którą poznaliśmy wcześniej (ćw.2) zwracająca współrzędne obszaru roboczego okna w stosunku do lewego górnego rogu obszaru roboczego okna (lpRect.left = lpRect.top = 0)

BOOL **GetClientRect(**HWND hWnd, LPRECT lpRect)

funkcja odczytująca parametry systemu:

int **GetSystemMetrics**(int nIndex);

nIndex - indeks parametru, którego wartość chcemy otrzymać, np. SM\_CXSCREEN zwraca szerokość ekranu

funkcja odczytująca lub ustawiająca zadany parametr

BOOL **SystemParametersInfo**(UINT uiAction, UINT uiParam, PVOID pvParam, UINT fWinIni);

ui Action - jaki parametr należy odczytać lub ustawić

uiParam, pvParam - parametry zależne od podejmowanej akcji

fWinIni - czy aktualizować ustawienia (rozesłanie komunikatu: WM\_SETTINGCHANGE)

np. SystemParametersInfo(SPI\_GETWORKAREA,0,&rect,0) pobiera rozmiar obszaru roboczego (bez paska zada)

## **Tryb odwzorowania.**

Większość współrzędnych i wymiarów używanych we wszystkich funkcjach GDI jest wyrażone w jednostkach logicznych. Windows zmienia jednostki logiczne na jednostki urządzenia, czyli na piksele. Sposób zmiany współrzędnych zależy m.in. od trybu odwzorowania.

Windows wyróżnia osiem trybów odwzorowywania:

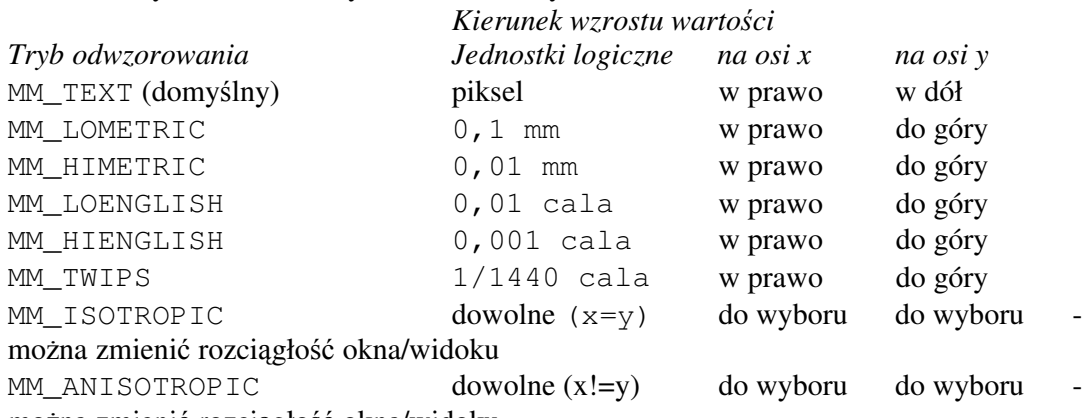

można zmienić rozciągłość okna/widoku

int **SetMapMode**(HDC hdc, int iMapMode) - pozwala na zmianę trybu odwzorowania..

int **GetMapMode**(HDC hdc) – zwraca tryb odwzorowania.

Tryb odwzorowania określa odwzorowanie "okna" (współrzędne logiczne) na "widok" (współrzędne urządzenia) za pomocą:

 $xVi$ ewport =(xWindow - xWindOrg) \* (xViewExt / xWinExt) + xViewOrg  $yVi$ ewport =(yWindow - yWindOrg) \* (yViewExt / yWinExt) + yViewOrg

xWindow, yWindow – przekształcany punkt we współrzędnych logicznych

xViewport, yViewport – wynik przekształcenia we współrzędnych urządzenia.

xWindOrg, yWindOrg, xViewOrg, yViewOrg – początek okna i widoku

xViewExt, yViewExt, xWinExt, yWindExt – rozciągłość widoku i okna. Każda rozciągłość z osobna nic nie znaczy, ale stosunek rozciągłości widoku do rozciągłości okna określa czynnik skalujący niezbędny do przeliczania.

BOOL **DPtoLP**(HDC hdc, LPPOINT lpPoints, int iNumber) – funkcja przekształca iNumber punktów urzdzenia zawartych w tablic lpPoints na punkty logiczne. BOOL **LPtoDP**(HDC hdc, LPPOINT lpPoints, int iNumber) – funkcja przekształca iNumber punktów logicznych zawartych w tablic lpPoints na punkty urzdzenia.

Jeżeli chcesz wyświetlić obraz w calach lub milimetrach bez zmiany trybu można dzięki funkcji *GetDeviceCaps* uzyskać potrzebne informacje i samemu odpowiednio wyskalować rysunek.

int **GetDeviceCaps**(HDC hdc, int nIndex) – zwraca informacje na temat DC. nIndex – indeks danej o którą pytamy HORZSIZE – szerokość w mm VERTSIZE – wysokość w mm HORZRES – szerokość w pikselach VERTRES - wysokość w liniach rastra BITSPIXEL – liczba bitów na piksel (głębia koloru) PLANES – liczba warstw koloru NUMBRUSHES – liczba pędzli urządzenia NUMPENS – liczba piór urządzenia NUMMARKERS – liczba znaczników urządzenia NUMFONTS – liczba czcionek urządzenia NUMCOLORS – liczba kolorów urządzenia PDEVICESIZE – rozmiar struktury urządzenia ASPECTX – względna szerokość piksela ASPECTY – względna wysokość piksela  $ASPECTXY - wzgl$ ędna przekątna piksela LOGPIXELSX – punkty na cal w poziomie LOGPIXELSY – punkty na cal w pionie SIZEPALETTE – liczba pozycji palety NUMRESERVED – zarezerwowane pozycje palety COLORRES - faktyczna rozdzielczość koloru BOOL **ClientToScreen**(HWND hwnd, LPPOINT lpPoint) – przekształca współrzędne wskazane przez lpPoint obszaru roboczego na współrzędne ekranu. BOOL **ScreenToClient**(HWND hwnd, LPPOINT lpPoint) – przekształca współrzędne ekranu na współrzędne obszaru roboczego.

#### **Pióro.**

Do rysowania w kontekście urządzenia używamy "pióra". Pióro określa kolor linii, jej grubość oraz styl (ciągła, kropkowana, przerywana).

W systemie mamy trzy predefiniowane pióra:

BLACK\_PEN - domyślny, czarne ciągłe linie grubości jednego piksela.

WHITE PEN

NULL\_PEN – pióro jest przeźroczyste.

Oby otrzyma w programie predefiniowane pióro wykorzystujemy funkcje *GetStockObject*. HPEN  $hPen = GetStockObject(WHITE PEN);$ 

Aby dane pióro było bieżące w kontekście urządzenia korzystamy z funkcji SelectObject. HPEN hPenOld = SelectObject(hdc, hPen);

HGDIOBJ **SelectObject**(HDC hdc, HGDIOBJ hGDIobj) – funkcja ustawia obiekt GDI w określonym kontekście urządzenia i zwraca uchwyt obiektu, który został zastąpiony. Obiektem może być bitmapa, czcionka, pióro, pędzel.

HPEN **CreatePen**(int PenStyle, int iWidth, COLORREF rgbColor) tworzy "pióro logiczne" które może następnie być wybrane w DC przy pomocy SelectObject. PenStyle - określa styl linii:

PS\_SOLID PS\_DASH PS\_DOT ............................ PS\_DASHDOT ---------------------------PS\_DASHDOTDOT --------------------------------------PS\_NULL

PS\_INSIDEFRAME - odpowiada PS\_SOLID. W przypadku prostokąta jego wymiary są zmniejszane tak aby ramka mieściła się wewnątrz podanych wymiarów. iWidth – dla PS\_SOLID, PS\_NULL i PS\_INSIDEFRAME grubość linii. 0 oznacza jeden piksel.

HPEN **CreatePenIndirect** ( CONST LOGPEN \* logpen) - tworzy "pióro logiczne" które może następnie być wybrane w DC przy pomocy *SelectObject*, przy pomocy struktury **LOGPEN**. typedef struct tagLOGPEN { UINT PenStyle; POINT iWidth;  $\frac{1}{2}$  // system ignoruje iWidth. y i bierze pod uwage jedynie iWidth.x COLORREF rgbColor; } LOGPEN, \*PLOGPEN;

HPEN **ExtCreatePen(**DWORD dwPenStyle, DWORD dwWidth, CONST LOGBRUSH \* lplb, DWORD dwStyleCount, CONST DWORD \*lpStyle) – tworzy rozszerzone pióro. Część jego możliwości nie jest wykorzystywana przy kreśleniu zwykłych linii. Więcej jego właściwości wykorzystywane jest przy kreśleniu ścieżki za pomoca *StrokePath*.

dwPenStyle – określa styl linii. Można połączyć style używane w *CreatePen* z stylami: PS\_GEOMETRIC – dwWidth określa grubość linii w jednostkach logicznych PS\_COSMETIC – dwWidth musi się równać 1.

PS\_ENDCAP\_ROUND - zaokrąglone końce linii (domyślne w *CreatePen*)

PS\_ENDCAP\_SQUARE – kończy linię kwadratem wydłużając linię o pół grubości linii na każdym jej końcu.

PS\_ENDCAP\_FLAT – kończy linię kwadratem

PS\_JOIN\_ROUND - połączenia między liniami są zaokrąglane (domyślne w *CreatePen*) PS\_JOIN\_BEVEL – ścina końce połączenia

PS\_JOIN\_MITER – tworzy połączenie spiczaste

lplp – wskaźnik na strukturę opisującą pędzel. Jeżeli styl jest PS\_COSMETIC pole struktury lbStyle = BS\_SOLID, a lbColor określa kolor. Jeżeli PS\_GEOMETRIC – dowolne. Można pobrać informacje o piórze:

GetObject(hPen, sizeof(LOGPEN), (LPVOID) &logpen);

int **GetObject**(HGDIOBJ hGDIobj, int cbBuffor, LPVOID lpvObj) – funkcja zwraca informacje na temat obiektu GDI wypełniajc bufor przechowujcy informacje na temat obiektu.

cbBuffor – określa wielkość bufora.

Wszystkie utworzone przez użytkownika obiekty GDI muszą być usunięte.

BOOL **DeleteObject**(HGDIOBJ hGDIobj);

Nie wolno usuwać obiektów GDI w chwili gdy są wybrane w nie zwolnionym DC, oraz obiektów predefiniowanych.

Przerwy w liniach, tło tekstu i pędzla jest wypełniane kolorem tła DC jeżeli tryb tła jest ustawiony na OPAQUE. Jeżeli tryb tła jest TRANSPARENT wówczas Windows pozostawia tło bez wypełnienia.

int **SetBkMode**(HDC hdc, int iBkMode) – ustawia tryb tła (OPAQUE, TRANSPARENT)

int **GetBkMode**(HDC hdc) – zwraca tryb tła (OPAQUE, TRANSPARENT) int **SetBkColor**(HDC hdc, COLORREF rgbColor) – ustawia kolor tła COLORREF **GetBkColor**(HDC hdc) – zwraca kolor tła.

Tryb rysowania określa wynik połączenia pikseli pióra i podłoża – kolor linii jest wynikiem działań logicznych na kolorze pióra i podłoża.

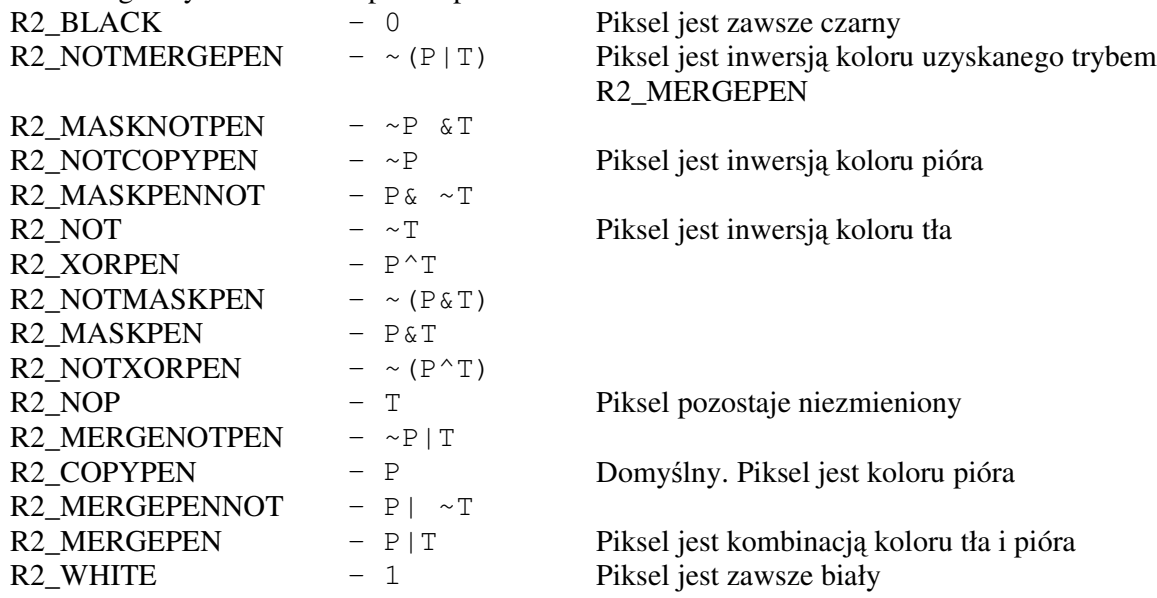

int **SetROP2**(HDC hdc, int iDrawMode) – ustawia tryb rysowania. int **GetROP2**(HDC hdc) – zwraca tryb rysowania.

# **Pdzel.**

Do wypełniania obszarów używamy "pędzla". Pędzel jest mapą bitową o wymiarach 8 pikseli na 8 pikseli.

W systemie mamy predefiniowane pędzle:

WHITE\_BRUSH - domyślny, wypełnia obszar na biało. LTGRAY\_BRUSH GRAY\_BRUSH DKGRAY\_BRUSH BLACK\_BRUSH NULL\_BRUSH = HOLLOW\_BRUSH Można wybrać predefiniowany pedzel tak jak wybierało się predefiniowane pióro: HBRUSH hBrush = GetStockObject(GRAY\_BRUSH); HBRUSH hBrushOld = SelectObject(hdc, hBrush);

HBRUSH **CreateSolidBrush**(COLORREF rgbColor) – tworzy pdzel logiczny o określonym kolorze.

HBRUSH **CreateHatchBrush**(int iHatchStyle, COLORREF rgbColor) – tworzy pędzel ze wzorem o określonym kolorze.

iHatchStyle - określa rodzaj wzoru:

 $HS$ \_HORIZONIAL $\equiv$ 

HS\_VERICAL

HS\_FDIAGONAL

HS BDIAGONAL

HS\_CROSS

HS\_DIAGCROSS

Obszar między liniami jest wypełniany w zależności od koloru i trybu tła (jak pióro z przerywanymi liniami).

HBRUSH **CreatePatternBrush** (HBITMAP hBitmap) - tworzy pędzel w oparciu o mape bitowa.

HBRUSH **CreateBrushIndirect**( CONST LOGBRUSH \* logbrush) – tworzy pędzel w oparciu o strukturę LOGBRUSH. Struktura składa się z trzech pól. Wartość pola lbStyle określa w jaki sposób Windows interpretuje pozostałe dwa pola

*LbSytle (UINT) lbColor (COLORREF) lbHatch (LONG)*

BS\_SOLID kolor pedzla pomijane BS\_HOLLOW pomijane pomijane BS HATCHED kolor linii wzoru wzór wypełnienia

BS\_PATTERN pomijane uchwyt mapy bitowej

# $K$ reślenie na ekranie :

COLORREF **SetPixel**( HDC hdc, int X, int Y, COLORREF crColor) – ustawia piksel o określonym położeniu na dany kolor COLORREF **GetPixel**( HDC hdc, int X, int Y) – zwraca kolor piksela o określonym położeniu.

Część funkcji nie określa miejsca od którego rozpoczyna kreślenia. Korzysta z bieżącej pozycji pióra. Można zmienić tą pozycję za pomocą:

BOOL **MoveToEx**(HDC hdc, int X, int Y, LPPOINT lpPoint); lpPoint – zawiera poprzednią pozycję. Jeżeli nie interesuje nas ta wartość możemy podać NULL.

Możemy pobrać bieżącą pozycję za pomocą: BOOL **GetCurrentPositionEx**(HDC hdc, LPPOINT lpPoint);

BOOL LineTo (HDC hdc, int nXend, int nYend) – rysuje linie od bieżącej pozycji do punktu podanego w funkcji (ale bez tego punktu). Zmienia bieżącą pozycję pióra na punkt podany w funkcji.

BOOL **Polyline**(HDC hdc, CONST POINT \*lppt, int cPoint) – funkcja kreśli linie łączące kolejne punkty z tablicy punktów. Funkcja nie wykorzystuje, ani nie zmienia bieżącej pozycji pióra.

cPoint – określa ilość punktów w tablicy musi być większy od 1.

BOOL **PolylineTo**(HDC hdc, CONST POINT \*lppt, int cPoint) - funkcja kreśli linie łączące kolejne punkty z tablicy punktów. Przy czym pierwszy punkt odpowiada bieżącej pozycji pióra; funkcja ustawia bieżącą pozycję w jej punkcie końcowym.

BOOL **Rectangle**(HDC hdc, int xLeft, int yTop, int xRight, int yBottom) – kreśli prostokąt za pomocą bieżącego pióra i wypełnia go za pomocą bieżącego pędzla.

BOOL **Ellipse**(HDC hdc, int xLeft, int yTop, int xRight, int yBottom) – kreśli elipsę za pomocą bieżącego pióra i wypełnia ją za pomocą bieżącego pędzla. Środek elipsy odpowiada środkowi podanego prostokąta.

BOOL **RoundRect**(HDC hdc, int xLeft, int yTop, int xRight, int yBottom, int xCornerEllipse, int yCornerEllipse) - kreśliprostokątz zaokrąglonymi wierzchołkami za pomocą bieżącego pióra i wypełnia go za pomocą bieżącego pędzla. xCornerEllipse i yCornerEllipse określają szerokość i wysokość elipsy użytej do zaokrąglania prostokąta.

BOOL **Arc**(HDC hdc, int xLeft, int yTop, int xRight, int yBottom, int xStart, int yStart, int xEnd, int yEnd) - kreśliłuk, będący częścią elipsy opisanej przez 4 pierwsze parametry prostokąta. Pozostałe 4 określają początek i koniec łuku będący przecięciem elipsy i prostej łączącej środek elipsy i punkt początku / końca.

int yBottom, int xStart, int yStart, int xEnd, int yEnd) – kreśli łuk jak w funkcji Arc, oraz odcinek łączącą koniec i początek łuku przy pomocy bieżącego pióra i wypełnia obszar pomiędzy łukiem a odcinkiem za pomocą bieżącego pdzla.

BOOL **Pie**(HDC hdc, int xLeft, int yTop, int xRight,

int yBottom, int xStart, int yStart, int xEnd, int yEnd) – kreśli łuk jak w funkcji Arc, oraz odcinki łączącą koniec i początek łuku z środkiem elipsy przy pomocy bieżącego pióra i wypełnia obszar pomiędzy łukiem a odcinkami za pomocą bieżącego pędzla.

BOOL PolyBezier (HDC hdc, Const POINT \*lppt, DWORD cPoints)-kreśli jedną lub więcej krzywych Beziera.

lppt – wskaźnik na tablicę punktów

Pierwsza krzywa jest kreślona od pierwszego do czwartego punktu, przy użyciu 2 i 3 punktu jako punktów kontrolnych (które pełnią rolę magnesów odciągających linię od odcinka łączącego punkty końcowe). Każda kolejny segment krzywej potrzebuje trzech punktów. Punkt końcowy wcześniejszego segmentu jest punktem początkowym następnego. CPoints – ilość punktów w tablicy (3\*ilość krzywych +1)

BOOL **PolyBezierTo**(HDC hdc, Const POINT \*lppt, DWORD cPoints)– kreśli jedną lub więcej krzywych Beziera. Różni się od PolyBezier tym, że pierwszy punkt początkowy odpowiada bieżącej pozycji pióra. Funkcja ustawia bieżącą pozycję w jej punkcie końcowym.

BOOL Polygon (HDC hdc, CONST POINT \*lppt, int cPoint) - funkcja kreśli linie łaczace kolejne punkty z tablicy punktów. Jeżeli ostatni punkt z tablicy nie pokrywa się z pierwszym Windows dodaje odcinek zamykający figurę. Następnie system wypełnia figurę korzystając z pędzla bieżącego w sposób zależny od ustawionego trybu wypełniania wielokatów.

cPoint – określa ilość punktów w tablicy; musi być większy od 1.

int **SetPolyFillMode**(HDC hdc, int iMode) – zmienia tryb wypełniania wielokątów w bieżącym DC.

iMode – tryb wypełniania wielokątów:

ALTRNATE – domyślny. Obszar zostanie wypełniony jeśli półprosta wyprowadzona z dowolnego punktu obszaru przetnie nieparzystą liczbę krawędzi. Pozostałe obszary pozostaną niewypełnione.

WINDING – Windows wypełni wszystkie domknięte obszary.

int **FillRect**(HDC hdc, CONST RECT \* rect, HBRUSH hBrush) – wypełnia obszar prostokąta wskazany

przez rect za pomocą podanego pędzla. Zawiera lewą i górną krawędź prostokąta, nie zawiera krawdzi prawej i dolnej.

int **FrameRect**(HDC hdc, CONST RECT \* rect, HBRUSH hBrush) – maluje pędzlem prostokątną ramkę,

środek pozostawiając nie wypełniony.

BOOL InvertRect (HDC hdc, CONST RECT \* rect) - odwraca barwę pikseli wewnatrz prostokąta.

**Operacje na obiekcie typu RECT:** BOOL **SetRect**(RECT \*rect, int xLeft, int yTop, int xRight, yBottom) – funkcja ustawia pola obiektu typu RECT. BOOL OffsetRect (RECT \*rect, int x, int y) -przesuwa prostokąt o określoną liczbę jednostek wzdłuż osi x i y. BOOL **InflateRect**(RECT \*rect, int dx, int dy) – zwiksza lub zmniejsza rozmiary prostokąta o określoną liczbę jednostek w obie strony. BOOL **SetRectEmpty**(RECT \*rect) – wyzerowuje wszystkie pola zmiennej typu RECT. BOOL **CopyRect**(RECT \*DestRect, RECT \*SrcRect) – Kopiuje pola jednego prostokata do drugiego. BOOL **IntersectRect**(RECT \*DestRect, RECT \*SrcRect1, RECT \*SrcRect2) – wylicza część wspólną dwóch prostokątów. BOOL **UnionRect**(RECT \*DestRect,RECT \*SrcRect1,RECT \*SrcRect2) wylicza sumę dwóch prostokątów. BOOL IsRectEmpty (RECT \*rect) - zwraca TRUE jeżeli wszystkie boki prostokąta są zerowe. BOOL PtInRect (RECT \*rect, POINT point) - zwraca TRUE jeżeli punkt znajduje się wewnątrz prostokąta.

### **Region.**

Region opisuje obszar powstały ze złożenia prostokątów, wielokątów i elips. Region podobnie jak pióro lub pędzel jest obiektem GDI. To znaczy można go utworzyć, pobrać do niego uchwyt, a następnie należy go usunąć (DeleteObject(hRgn)).

HRGN **CreateRectRgn**(int xLeft, int yTop, int xRight, int yBottom) – tworzy region w kształcie prostokata.

HRGN **CreateRectRgnIndirect** (CONST RECT \* rect) - tworzy region w kształcie prostokata.

HRGN **CreateEllipticRgn**(int xLeft, int yTop, int xRight, int yBottom) – tworzy region w kształcie elipsy.

HRGN **CreateEllipticRgnIndirect** (CONST RECT \* rect) - tworzy region w kształcie elipsy.

HRGN **CreateRectRgn**(int xLeft, int yTop, int xRight, int yBottom, int nWidthEllipse, int nHeightEllipse) – tworzy region w kształcie prostokąta z zaokrąglonymi rogami.

HRGN **CreatePolygonRgn**(CONST POINT \*lppt, int cPoint, int  $iPolyFilIMode$ ) – funkcja tworzy region w kształcie wielokąta, powstałego w wyniku połączenia kolejnych punktów z tablicy punktów. Jeżeli ostatni punkt z tablicy nie pokrywa się z pierwszym Windows dodaje odcinek zamykający figurę.

cPoint – określa ilość punktów w tablicy; musi być większy od 1.

iPolyFillMode – jest równy ALTRNATE lub WINDING i określa które piksele należą do regionu.

int **CombineRgn**(HRGN hDestRgn, HRGN hSrcRgn1, HRGN hSrcRgn2, int iCombine) – funkcja składa dwa regiony dajc w wyniku uchwyt nowego regionu. Wszystkie trzy regiony muszą istnieć wcześniej, a region poprzednio opisywany przez hDestRgn zostanie usunięty. iCombine – określa sposób łączenia regionów RGN\_AND – część wspólna regionów RGN\_OR – suma regionów RGN\_XOR – suma regionów z wyłączeniem części wspólnej RGN\_DIFF – część należąca do hSrcRgn1 i nie należąca do hSrcRgn2 RGN\_COPY - całość hSrcRgn1. Funkcja zwraca: NULLREGION – region pusty SIMPLEREGION – pojedynczy prostokąt, wielokąt lub elipsa COMPLEXREGION – złożenie prostokątów, wielokątów i elips. ERROR - bład BOOL FillRgn (HDC hdc, HRGN hrgn, HBRUSH hBrush) – wypełnia obszar regionu za pomocą podanego pędzla. BOOL **FrameRect**(HDC hdc, HRGN hrgn, HBRUSH hBrush, int nWidth, int nHeight) – maluje pędzlem ramkę dookoła regionu, środek pozostawiając nie wypełniony. nWidth, nHeight – szerokość i wysokość ramki. BOOL InvertRgn (HDC hdc, HRGN hrgn) - odwraca barwe pikseli wewnatrz regionu. BOOL PaintRgn (HDC hdc, HRGN hrgn) – wypełnia region za pomocą bieżącego pdzla. Regiony możemy wykorzystać do ustawiania obszarów w którym można malować – regionów obcinania. Poza tymi obszarami Windows nic nie wykreśli. Wykorzystujemy do tego funkcje unieważniającą obszar: InvalidateRgn (HWND hWnd , HRGN hRgn, BOOL bErase ) i zatwierdzającą obszar **ValidateRgn** (HWND hWnd , HRGN hRgn). wyznaczającą obszar obcinania dla danego DC: HRGN SelectObject(HDC hdc, HRGN hRgn); int **SelectClipRgn**(HDC hdc, HRGN hRgn);

### **cieka.**

Ścieżka jest zbiorem odcinków i łuków pamiętanych przez GDI. Podścieżki składają się z ciągu połączonych linii. Każda podścieżka może być zamknięta lub otwarta. Możemy zamknąć podścieżkę odcinkiem za pomocą funkcji:

BOOL **CloseFigure**(HDC hdc)

Ścieżkę tworzymy za pomocą funkcji:

**BeginPath**(hdc);

// funkcje kreślące linie, odcinki, krzywe

**EndPath**(hdc);

Funkcje usuwające definicję ścieżki:

BOOL StrokePath (HDC hdc) - kreśli ścieżkę za pomocą bieżącego pióra. BOOL FillPath (HDC hdc) - zamyka odcinkiem każdą otwartą figurę w ścieżce i wypełnia ją używając pędzla bieżącego.

BOOL StrokeAndFillPath (HDC hdc) - kreśli ścieżkę za pomocą bieżącego pióra, zamyka odcinkiem każdą otwartą figurę w ścieżce i wypełnia ją używając pędzla bieżącego. HRGN PathToRegion (HDC hdc) - przekształca ścieżkę w region BOOL **SelectClipPath**(HDC hdc, int iCombine) – definiuje obszar obcinania. iCombine – przyjmuje takie same wartości jak *iCombine* w funkcji *CombineRgn* i określa sposób w jaki ścieżka zostanie połączona z bieżącym regionem obcinania.

#### **Obrazy.**

Wyróżniamy dwa sposoby przechowywania obrazów w programach: za pomocą map bitowych (cyfrowa reprezentacja obrazu) oraz metaplików (opisów obrazu). Liczba kolorów mapy bitowej jest równa 2 do potgi równej liczbie bitów przypadajcych na piksel (głbia koloru).(np. 16-kolorowa bitmapa– 4 bity na piksel).

#### **DDB.**

Do czasu Windows 3.0 mieliśmy do czynienia jedynie z bitmapami jako obiektami GDI. Są to mapy monochromatyczne, albo mapy o takiej samej organizacji kolorów jak rzeczywiste graficzne urządzenia wyjściowe (monitor, drukarka), dla którego mapa była tworzona. Działanie na tych bitmapach jest jednak wygodniejsze i wydajniejsze niż na bitmapach niezależnych sprzętowo, dlatego jeżeli potrzebujesz mapy bitowej zgodnej z kartą graficzną i wyłącznie na użytek twojego programu lepiej korzystać ze starszej wersji bitmapy.

Funkcje tworzące mapy bitowe zależne od sprzętu (DDB):

HBITMAP **CreateBitmap**(int cxWidth, int cyHeight, UINT iPlanes, UINT iBitsPixel, CONST VOID \* lpBits)

Pierwsze dwa argumenty odpowiadają szerokości i wysokości bitmapy w pikselach, trzeci określa liczbę warstw barwnych, a czwarty głębię koloru. W rzeczywistości trzeci i czwarty argument będą przyjmować następujące wartości:

- iBitPixel = iPlanes =1 bitmapa monochromatyczna
- iBitPixel i iPlanes odpowiadają wartościom danego DC, które można pobrać przy pomocy *GetDeviceCap*.

lpBits- wskaźnik na tablicę kolorów, użytych do utworzenia bitmapy. Jeżeli równe NULL tworzymy nie zainicjowaną mapę bitową.

HBITMAP **CreateCompatibeBitmap**(HDC hdc, int cxWidth,

int cyHeight)

– na podstawie hdc Windows pobierze potrzebne informacje na temat warstw i głbi koloru. W tym przypadku mapa bitowa nie będzie zainicjowana. Oprócz posiadania takiej samej organizacji barw jak DC bitmapa nie jest zwizana w inny sposób z DC.

HBITMAP **CreateBitmapIndirect**(CONST BITMAP \* bitmap) – tworzy bitmapę w oparciu o strukturę **BITMAP**.

typedef struct tagBITMAP {

LONG bmType; // Ustawione na 0

LONG bmWidth; // Szerokość mapy bitowej w pikselach

LONG bmHeight; // Wysokość mapy bitowej wyrażona w wierszach pikseli

LONG bmWidthBytes;  $\frac{1}{2}$  Szerokość mapy bitowej wyrażona w bajtach – najmniejsza parzysta liczba bajtów potrzebna do

// zapamiętania jednego wiersza pikseli.

WORD bmPlanes; // Liczba warstw barwnych

WORD bmBitsPixel; // głębia koloru

LPVOID bmBits; // Wskaźnik do tablicy bitów

} BITMAP, \*PBITMAP;

Aby skopiować zawartość tablicy zawierającej bity mapy bitowej do istniejącej mapy bitowej należy użyć funkcji:

LONG **SetBitmapBits**(HBITMAP hBitmap, LONG dwCount, LPVOID pBitmap) dwCount - ilość bitów do przekopiowania do tablicy wskazanej przez pBitmap. Liczbę wszystkich bitów w mapie bitowej można wyliczyć za pomocą wzoru: dwCount = (DWORD) bitmap.bmWidhtBytes \* bitmap.bmHeight \* bitmap.bmPlanes;

Możemy pobrać informacje o bitmapie za pomocą funkcji: GetObject(hBitmap, sizeof(BITMAP), (LPVOID) &bitmap) – funkcja kopiuje informacje do struktury BITMAP pozostawiając pole bmBits puste.

Aby otrzymać dostęp do mapy bitowej należy wywołać funkcję: LONG **GetBitmapBits**(HBITMAP hBitmap, LONG dwCount, LPVOID pBitmap)

W kontekście zwykłego urządzenia nie można wybrać mapy bitowej. Jest to możliwe jedynie w kontekście urządzenia pamięciowego. Kontekst urządzenia pamięciowego ta taki DC, który ma "powierzchnie wyświetlania" istniejącą tylko w pamięci komputera i możemy go utworzyć za pomocą funkcji:

HDC **CreateCompatibleDC(**HDC hdc) – funkcja tworzy DC pamiciowego , który ma "powierzchnię wyświetlania" zawierającą dokładnie 1 piksel monochromatyczny. Aby powiększyć tak utworzony DC pamięciowego należy wybrać mapę bitową w DC: SelectObject(hdcMem, hBitmap);

Z tak utworzonym DC możesz robić to samo co z zwykłym DC – zmieniać atrybuty, sprawdzać ich wartości, wybierać w kontekście pióro, pędzel i regiony.

Wszelkie zmiany poczynione na mapie bitowej pojawiają się na powierzchni wyświetlania DC pamięciowego. Wszystko co narysujesz w DC pamięciowego jest tak naprawdę rysowane na mapie bitowej.

Bitmapę będziemy wyświetlać w DC obszaru roboczego naszego okna przekazując bity bitmapy między kontekstami urządzenia.

BOOL **PatBlt**(HDC hdc, int xDest, int yDest, int xWidth, int yHeight, DWORD dwROP) – funkcja rysuje prostokąt używając bieżącego pędzla. Funkcja dokonuje operacji logicznych na kolorach pędzla i ekranu.

xDst, yDst – punkt logiczny wskazujący na lewy górny narożnik prostokąta dla trybu MM\_TEXT. W pozostałych trybach narożnik prostokata zależ od znaku przy dwóch kolejnych parametrach.

xWidth, yHeight – wartość bezwzględna z tych wartości wyznacza szerokość i wysokość prostokata

dwROP – określa operacje wykonywane na kolorach pędzla i ekranu:

BLACKNESS – wypełnia prostokąt czarnym kolorem

WHITENESS – wypełnia prostokąt białym kolorem

DSTINVERT – odwraca kolor ekranu

PATINVERT – łączy kolory za pomocą operacji logicznej XOR (Pędzel ^ Ekran)

PATCOPY – przekopiowuje kolory pędzla

BOOL **BitBlt**(HDC hdcDest, int xDest, int yDest, int xWidth, int yHeight, HDC hdcSrc, int xSrc, int ySrc, DWORD dwROP) – funkcja

przesyła bity kolorów określonego prostokąta z DC źródłowego do

DC docelowego. DC źródłowy może równać się DC docelowy

dwROP – określa operacje wykonywane na kolorach pędzla hdcDest, ekranu i prostokąta ródłowego.

BLACKNESS – wypełnia prostokąt czarnym kolorem

WHITENESS – wypełnia prostokąt białym kolorem

DSTINVERT – odwraca kolor ekranu

MERGECOPY – łączy kolor pędzla hdcDest z kolorem prostokąta źródłowego przy pomocy operacji logicznej AND.

MERGEPAINT – łaczy odwrócone kolory prostokata źródłowego i kolory ekranu przy pomocy operacji logicznej OR.

SRCCOPY – przekopiowuje kolory prostokąta źródłowego

NOTSRCCOPY – przekopiowuje odwrócone kolory prostokata źródłowego.

SRCERASE - łączy odwrócone kolory ekranu i kolory prostokąta źródłowego przy pomocy operacji logicznej AND

NOTSRCERASE - łaczy kolory ekranu i prostokata źródłowego przy pomocy operacji logicznej OR i odwraca wynik.

PATINVERT – łaczy kolory pedzla i ekranu za pomocą operacji logicznej XOR (Pedzel ^ Ekran)

PATCOPY – przekopiowuje kolory pędzla

PATPAINT – łączy kolory pędzla i odwrócone kolory prostokąta źródłowego przy pomocy operacji OR. Rezultat łczy z kolorami ekranu przy pomocy operacji OR.

SRCAND – łączy kolory prostokąta źródłowego i ekranu za pomocą operacji AND.

SRCINVERT - łączy kolory prostokąta źródłowego i ekranu za pomocą operacji XOR. SRCPAINT - łączy kolory prostokąta źródłowego i ekranu za pomocą operacji OR.

BOOL **StretchBlt**(HDC hdcDest, int xDest, int yDest, int xDestWidth, int yDestHeight, HDC hdcSrc, int xSrc, int ySrc, int xSrcWidth, int ySrcHeight, DWORD dwROP) – funkcja rozszerza możliwości BitBlt o zmianę wielkości bitmapy z kontekstu urządzenia docelowego. Umośliwia także odwrócenie obrazu : odbicie zwierciadlane (jeżeli xSrcWidth i xDestWidth po zmianie na współrzędne urządzenia mają różne znaki) lub w kierunku góra-dół ( jeżeli ySrcHeight i yDestHeight po zmianie na współrzędne urządzenia mają różne znaki). To w jaki sposób funkcja zmniejsza obraz zaley od trybu rozcigania mapy bitowej *(stretching* mode) określanego dla każdego DC.

Można zmieniać wartość tego trybu za pomocą funkcji:

int **SetStretchBltMode**(HDC hdc, int iMode) iMode:

 $BLACKONWHITE = STRETCH_ANDSCANS - ježeli dwa lub wiecej pikseli trzeba złączyć$ w jeden piksel *StretchBlt* wykonuje na pikselach operację koniunkcji (logiczne AND) WHITEONBLACK = STRETCH\_ORSCANS - *StretchBlt* wykonuje na pikselach operacj alternatywy(logiczne OR)

COLORONCOLOR = STRETCH\_DELETESCANS – *StretchBlt* eliminuje wiersze lub kolumny bez wykonywania jakichkolwiek operacji logicznych.

HALFTONE = STRETCH\_HALFTONE – Windows oblicza średni kolor w oparciu o piksele które trzeba połączyć.

#### **DIB.**

W Windows 3.0 zdefiniowany został nowy format map bitowych DIB (device-independent bitmap) – mapy bitowe niezależne od sprzętu. DIB posiada własną tabelę barw która określa metodę przekodowania bitów piksela na kolory systemu RGB. Format DIB służy głównie do wymiany obrazów między programami. Można go zapisywać w pliku albo skopiować do schowka. DIB nie jest obiektem GDI.

### **Metapliki.**

Metapliki są binarnie zakodowanym zbiorem wywołań funkcji graficznych.

Najpierw tworzymy kontekst urządzenia metapliku za pomocą funkcji:

HDC **CreateMetaFile**( LPCTSTR lpszFile)

lpszFile – nazwa pliku (najczęściej z rozszerzeniem WMF (*windows metafile*)) lub NULL. Jeżeli NULL metaplik powstanie w pamięci.

Następnie kreślimy w DC metapliku. Wszystkie wywołania funkcji GDI są zapisywane binarnie w metapliku.

Kolejny etap to zamknięcie kontekstu urządzenia metapliku za pomocą funkcji:

HMETAFILE **CloseMetaFil**e(HDC hdcMeta) – funkcja zwraca uchwyt metapliku. Następnie możemy wyświetlić obraz zapamiętany w metapliku w DC za pomocą funkcji: BOOL **PlayMetaFile**(HDC hdc, HMETAFILE hmf)

Podobnie jak inne obiekty GDI, metapliki powinny zostać usunięte przed zakończeniem programu. W tym celu wywołujemy funkcje:

BOOL **DeleteMetaFile**(HMETAFILE hmf)

Z tworzonym w ten sposób plikami wiążą się pewne problemy. Na przykład program używający metapliku utworzonego w innym programie nie może w prosty sposób określić wymiarów obrazu. Dlatego metapliki są rzadko wykorzystywane do wymiany rysunków między programami.

W związku z typ powstał nowy format: "ulepszone metapliki" ( enhanced metafile –  $EMF$ ) Tworzenie "ulepszonych metaplików" i ich wyświetlanie przebiega podobnie jak starych metaplików.

HDC **CreateEnhMetaFile**(HDC hdc, LPCTSTR lpszFile, CONST RECT \* lpRect, LPCTSTR lpDescription)

hdc – Windows wykorzystuje ten parametr do wstawienia do nagłówka metapliku informacji o wymiarach rysunku. Jeeli =NULL GDI pobierze odpowiednie informacje z kontekstu urządzenia wyświetlającego.

lpRect – wskazuje na prostokąt wyznaczający całkowite wymiary metapliku. Jeżeli =NULL to GDI określi te wymiary.

lpDescription – tekst opisujący metaplik. Składa się z dwóch części. Pierwsza zakończona 0 zawiera nazwę aplikacji, druga zakończona dwoma zerami opisuje rysunek. Może równać się NULL.

HENHMETAFILE **CloseEnhMetaFile**(HDC hdcEMF)- funkcja usuwa uchwyt DC metapliku otrzymując w zamian uchwyt metapliku.

BOOL **PlayEnhMetaFile**(HDC hdc, HENHMETAFILE hmf, CONST RECT \* lpRect)

lpRect – prostokat do którego GDI dopasowuje rysunek.

BOOL **DeleteEnhMetaFile**(HENHMETAFILE hmf) – usuwa metaplik z pamici HENHMETAFILE **GetEnhMetaFile**(LPCTSTR lpszFile) – funkcja zwraca uchwyt do metapliku na dysku.

UINT **GetEnhMetaFileHeader**(HENHMETAFILE hemf, UINT cbSize,

LPENHMETAHEADER emh) – funkcja zwraca informacje z nagłówka metapliku. cbSize – określa w wielkość bufora na dane.

emh – wskaźnik na strukturę ENHMETAHEADER, jeżeli =NULL funkcja zwraca wielkość rekordu nagłówkowego

Użyteczne pola **ENHMETAHEADER**:

RECT rclBounds – zawiera wymiary rysunku w pikselach

RECT rclFrame - zawiera wymiary rysunku w setnych częściach milimetra.

#### UINT **GetEnhMetaFileDescription**(HENHMETAFILE hemf, UINT

sizechBuffer, LPTSTR lpszDescription) – wypełnia bufor opisem metapliku. Jeżeli lpszDescription=NULL funkcja zwraca długość opisu.

# **Teksty i czcionki**

Funkcja wyświetlającą tekst:

BOOL **TextOut**( HDC hdc, int nXStart, int nYStart, LPCTSTR lpString, int cbString)

hdc – uchwyt kontekstu urządzenia

nXStart - punkt początkowy napisu na osi poziomej określany względem lewego górnego rogu obszaru roboczego

nYStart - punkt początkowy napisu na osi pionowej określany względem lewego górnego rogu obszaru roboczego

lpString – wskaźnik do ciągu znaków.

cbString – liczb znaków w cigu.

Funkcja określająca położenie napisów, zmieniająca domyślne znaczenie parametrów *nXStart*, *nYStart* z funkcji *TextOut.* :

UINT **SetTextAlign**(HDC hdc, UINT fmode)

fmode:

TA\_LEFT - domyślny; wyrównuje tekst do lewej krawędzi. nXStart wskazuje na punkt od którego rozpoczynamy pisanie.

TA\_RIGHT – łancuch znaków dosuniety prawa krawedzia ostatniego znaku do punktu o współrzędnej poziomej nXStart.

TA\_CENTER – współrzędna nXStart wyznacza środek kreślonego napisu

TA\_TOP - domyślny; nYStart wyznacza górną krawędź znaków

TA\_BOTTOM – wszystkie znaki ciągu znajdują się powyżej rzędnej nYStart

TA\_BASELINE – podstawa wyświetlania tekstu (linia która biegnie wzdłuż podstawy liter nie mających tzw. wydłużeń dolnych np. (wydłużenia mają np.:  $y, p, g$ ) znajdzie się na rzędnej nYStart

TA\_UPDATECP – system ignoruje nXStart i nYStart, a zamiast nich użyje bieżącej pozycji pióra. Dla tego stylu TextOut

ustawi bieżącą pozycję pióra na koniec wykreślonego teksu (dla TA\_LEFT) lub na jego początku (dla TA\_RIGHT)

BOOL **SetTextJustification**(HDC hdc, int nExtra, nBrakCount); ustawia wielkość przestrzeni jaką trzeba rozłożyć między przerwy w tekście.

nExtra – określa przestrzeń jaką trzeba rozłożyć pomiędzy przerwy w łańcuchach znaków. NBreakCount – liczba przerw w łańcuch, do których należy dodać wolną przestrzeń. Zaczynając nowy wiersz jeżeli wcześniej użyto tej funkcji należy ustawić przerwy: SetTextJustification(hdc, 0,0);

Copyright © 2001-2003 Ewa Lach

Funkcja wyświetla tekst zamieniając umieszczone w tekście znaki tabulacji ('\t' lub 0x09) na odstępy określone w tablicy liczb całkowitych:

LONG **TabbedTextOut**(HDC hdc, int nXStart, int nYStart, LPCTSTR lpString, int cbString, int iNumTab, CONST LPINT piTabStops, int xTabOrgin)

iNumTab – liczba znaków tabulacji

piTabStops – tablica współrzędnych tabulacji wyrażonych w pikselach

Jeeli iNumTab=0 i piTabStops=NULL system ustawia tabulatory co 8 znak (w oparciu o średnią szerokość znaku)

Jeżeli iNumTab=1 to piTabStops zawiera liczbę określającą odstęp pomiędzy kolejnymi tabulatorami.

xTabOrgin – wskazuje na punkt na os x od którego nastpi odmierzanie tabulatorów. Jeżeli funkcja zakończy się sukcesem zwraca rozmiar napisu HIWORD(wynik) – wysokość, LOWORD(wynik) - szerokość

BOOL **ExtTextOut**(HDC hdc, int nXStart, int nYStart, UINT iOptions, CONST RECT \*rect, LPCTSTR lpString, UINT cbString, CONST INT \*lpDx)

iOptions – określają w jaki sposób interpretować prostokąt rect. Może być równe 0.  $ETOCLIPPED - rect$  jest to prostokat obcinania

ETO\_OPAQUE – rect – prostokatne tło, które zostanie wypełnione kolorem tła bieżącego. lpDx – wskazuje na tablicę liczb całkowitych określających odstępy pomiędzy kolejnymi znakami w ciągu. Jeżeli ten parametr równa się NULL domyślny odstęp zostanie zastosowany..

Funkcja wyświetlająca sformatowany tekst w podanym prostokącie:

BOOL **DrawText**(HDC hdc, LPCTSTR lpString, int cbString, LPRECT lpRect, UINT iFormat)

Jeżeli cbString =-1 i lpString jest ciągiem zakończonym 0 to Windows sam obliczy długość znaku.

iFormat - określa sposób formatowania tekstu:

0 – system interpretuje tekst jako zbiór wierszy oddzielonych znakiem powrotu karetki ('\r' lub 0x0D) lub znakiem następnej linii ('\n' lub 0x0A).

DT\_LEFT - domyślny. Wyrównanie lewostronne tekstu

DT\_RIGHT – wyrównanie prawostronne

DT\_CENTER – wyśrodkowuje tekst pomiędzy lewym i prawym bokiem prostokąta

DT\_SINGLELINE – nie interpretuje znaków powrotu karetki oraz przejścia do następnej linii jako znaki końca wiersza

DT\_TOP - domyślny; wyrównuje tekst do górnej części prostokąta.

DT\_BOTTOM – wyrównanie do dolnej części prostokąta

DT\_VCENTER – wyrównanie tekstu pomiędzy dolnym i górnym bokiem prostokąta

DT\_WORDBREAK - wymusza łamanie wiersza po dojściu do krawędzi prostokąta.

DT\_NOCLIP – kreśli tekst bez obcinania fragmentów nie mieszczących się w prostokącie DT\_EXTERNALLEADING - odstępy między wierszami wysokości znaku bez pominięcia dodatkowego odstpu zalecanego przez projektanta czcionki.

DT\_EXPANDTABS - interpretuje znaki tabulacji. Domyślnie znaki tabulacji występują w odstępach równych ośmiokrotnej średniej szerokości znaku.

Napisy są wyświetlane dla danego kontekstu urządzenia. Kilka atrybutów DC dotyczy napisów.

Kolor liter domyślnie jest czarny zmieniamy go za pomocą funkcji:

COLORREF **SetTextColor**(HDC hdc, COLORREF rgbColor) – funkcja zwraca poprzedni kolor tekstu.

COLORREF GetTextColor (HDC hdc) - funkcja zwraca bieżący kolor napisów.

Odstęp między znakami jest wypełniony kolorem uzależnionym od trybu tła oraz koloru tła. Można korzystać z kolorów systemowych pobieranych przy pomocy funkcji:

GetSysColor(int nIndex)

m.in nIndex może być równe:

COLOR\_GRAYTEXT – szary (nieaktywny) kolor

COLOR\_HIGHLIGHT – kolor używany do zaznaczania wybranego elementu w kontrolce COLOR\_HIGHLIGHTTEXT – kolor tekstu używany do zaznaczania wybranego elementu w kontrolce

COLOR\_WINDOW – tło okna

COLOR\_WINDOWTEXT – kolor tekstu w oknie

### **Czcionki.**

Można pobrać predefiniowane czcionki systemowe: HFONT hFont = GetStockObject(iFont);

iFont równa się SYSTEM\_FONT (domyślna czcionka – o proporcjonalnej szerokości liter) lub SYSTEM\_FIXED\_FONT(o takiej samej szerokości znaków) SelectObject(hFont);

Czcionki GDI znajdujące się w plikach na dysku twardym dzielą się na trzy kategorie: *Rastrowe* – każdy znak jest zakodowany w postaci wzorca pikseli; "nieskalowalnymi" bez pogorszenia jakości; wydajność; dobra czytelność.

Wektorowe - znak w postaci zbioru połączonych odcinków. - niska wydajność wyświetlania, czytelność słaba przy małych wymiarach; przy dużych brzydkie; Skalowalne.

*TrueType* – zdefiniowane przez kontur składający się z odcinków i łuków. Kontur jest wykorzystywany do stworzenia mapy bitowej znaku.

Windows 95 był wyposażony w 13 czcionek TrueType w kolejnych wersjach Windows lista czcionek uległa powiększeniu.

(Courier New , **Courier New Bold**, *Courier New Italic*, *Courier New Bold Italic*, Times New Roman, **Times New Roman Bold**, *Times New Roman Italic*, *Times New Roman Bold Italic*, Arial, **Arial Bold**, *Arial Italic*, *Arial Bold Italic*, Symbol).

HFONT **CrateFontIndirecta**(LPLOGFONT lplf)

typedef struct tagLOGFONT {

LONG lfHight // pożądana wysokość czcionki w jednostkach logicznych. Jeżeli =0 system używa domyślnej wielkości

LONG lfWidth // szerokość

LONG lfEscapement

LONG lfOrientation

LONG lfWeight// grubość czcionki (np. FW\_DONTCARE=0, FW\_NORMAL=400,

 $FWBOLD=700...$ 

BYTE lfItalic  $\frac{1}{2}$  kursywa jeżeli !=0

BYTE lfUnderline

BYTE lfStrikeOut

BYTE lfCharSet

BYTE lfOutPrecision

BYTE lfClipPrecision

BYTE lfQuality

BYTE lfPitchAndFamily

TCHAR lfFaceName

} LOGFONT, \*PLOGFONT

Aby wybrać czcionkę TrueType większość wartości powinna być równa 0.

BOOL **GetTextExtentPoint32**(HDC hdc, LPCTSTR lpString, int iCount, LPSIZE lpSize) – funkcja podaje szerokość i wysokość łańcucha znaków na podstawie bieżącej czcionki w DC.

Struktura SIZE składa się z dwóch pól typu LONG cx, cy.